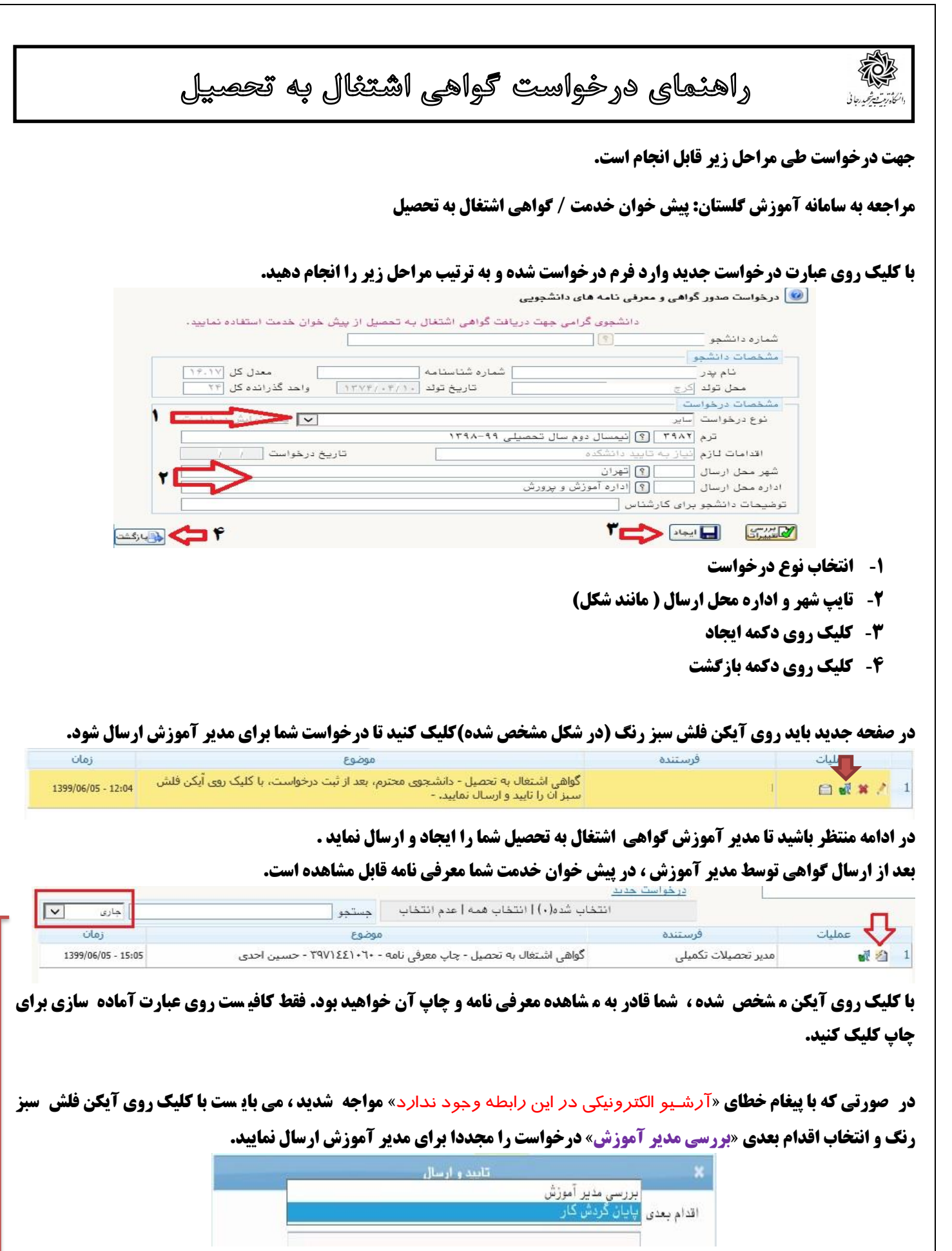

**و اگر در انتخاب اقدام بعدی »پایان گردش کار« را انتخاب نمایید . در خواست از کارتابل شما حذف شده و مي توانید در بخش )همه موارد( )مشخص شده در شکل باال( آن را مشاهده نمایید.**

**موفق و پیروز باشید**